# **Table of Contents**

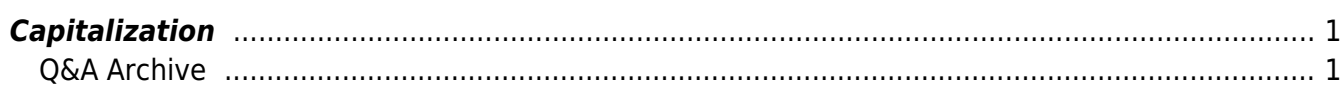

# <span id="page-2-0"></span>**Capitalization**

In fiction, the first few words or letters of a chapter are often either capitalized or formatted differently. Make these words consistent with the rest of the text. This may require changing the text to sentence case and re-capitalizing anything that needs to be recapitalized (such as proper names). We do this because some screenreaders read UPPERCASE words as separate letters (i.e. U-P-P-E-R-C-A-S-E) which sounds like an abbreviation and is annoying.

Excerpt of a book where drop caps and capitalization should be changed to sentence case: [Drop caps](https://i.stack.imgur.com/DAZAS.png) [and capitalization](https://i.stack.imgur.com/DAZAS.png)

When capitalization is used for an abbreviation or acronym, it should of course be maintained. More information about formatting abbreviations can be found on on the [Symbols, Abbreviations &](https://bclc.wiki.libraries.coop/doku.php?id=public:nnels:etext:symbols) [Acronyms](https://bclc.wiki.libraries.coop/doku.php?id=public:nnels:etext:symbols) page.

### [Change capitalization in Word](https://support.office.com/en-us/article/Change-the-capitalization-of-text-9E3A6B90-5AA4-4FE9-85DA-2852605C57AF)

If the author uses capitalization of individual words within a sentence as a stylistic choice, then we keep it (Think Emily Dickinson Poems.) Remember, we are not editors, just reformatting for accessibility purposes.

#Hashtags, and other phrases that use all caps can be changed to Camel Case. This will retain the string-of-words effect visually, but allow the assisted reader to read each word separately. Bonus, it also makes it easier for sighted, or partially sighted, readers to understand the phrase.

#### **Example:**

#thisisanexample should be changed to #ThisIsAnExample

–

PHRASEINALLCAPSWITHNOSPACES should be changed to PhraseInAllCapsWithNoSpaces

## <span id="page-2-1"></span>**Q&A Archive**

### **Q: There is a name in my text that appears as follows: Richard III. Should I change it to Richard the 3rd?**

A: No, TTS is smart and will pronounce it like "Richard the 3rd" :) Most always, we avoid editing the original writing in any way. We can change how the TTS pronounces words by adding specific tags into the code.

From: <https://bclc.wiki.libraries.coop/> - **BC Libraries Coop wiki**

Permanent link: **[https://bclc.wiki.libraries.coop/doku.php?id=public:nnels:etext:capitali](https://bclc.wiki.libraries.coop/doku.php?id=public:nnels:etext:capitalization) [zation](https://bclc.wiki.libraries.coop/doku.php?id=public:nnels:etext:capitalization)**

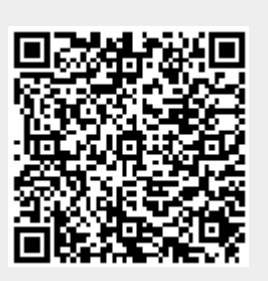

Last update: **2020/07/31 12:52**